## **9/6.5**

## **Exécution de jeux d'aventures**

Ce programme permet d'exécuter les jeux d'aventures créés par le précédent.

Une grande partie du programme fait appel aux sous-programmes Assembleur définis dans tout l'ouvrage.

## **Utilisation du programme**

Après avoir poké les données correspondant aux sous-programmes Assembleur (analyse syntaxique d'une phrase, recherche de signification dans l'association de mots clés, chargement d'un écran (ABG), HELP, utilisation de musique sous interruptions), l'ordinateur demande la taille des écrans de jeu (petit ou grand), et le nom de l'aventure à exécuter. Pour la bonne suite des opérations, positionnez vous en majuscules (CAPS LOCK) si nécessaire (même mode que pour la définition des mots clés dans le programme de création de jeux d'aventures décrit précédemment).

L'aventure est alors chargée, et le premier écran apparaît avec le texte de présentation dans une fenêtre de texte de trois lignes situées en bas de l'écran.

Si l'option Musique a été choisie dans le générateur d'aventures, vous pouvez l'entendre dès le début de la partie.

Si l'option HELP a été choisie dans le générateur d'aventures, l'appui simultané sur les touches Ctrl et H vous permet d'avoir la liste des mots clés. Les touches-flèches vers le haut et vers le bas font défiler les mots clés dans la fenêtre de texte. L'appui sur Ctrl H vous fait revenir au mode Entrée.

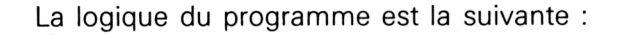

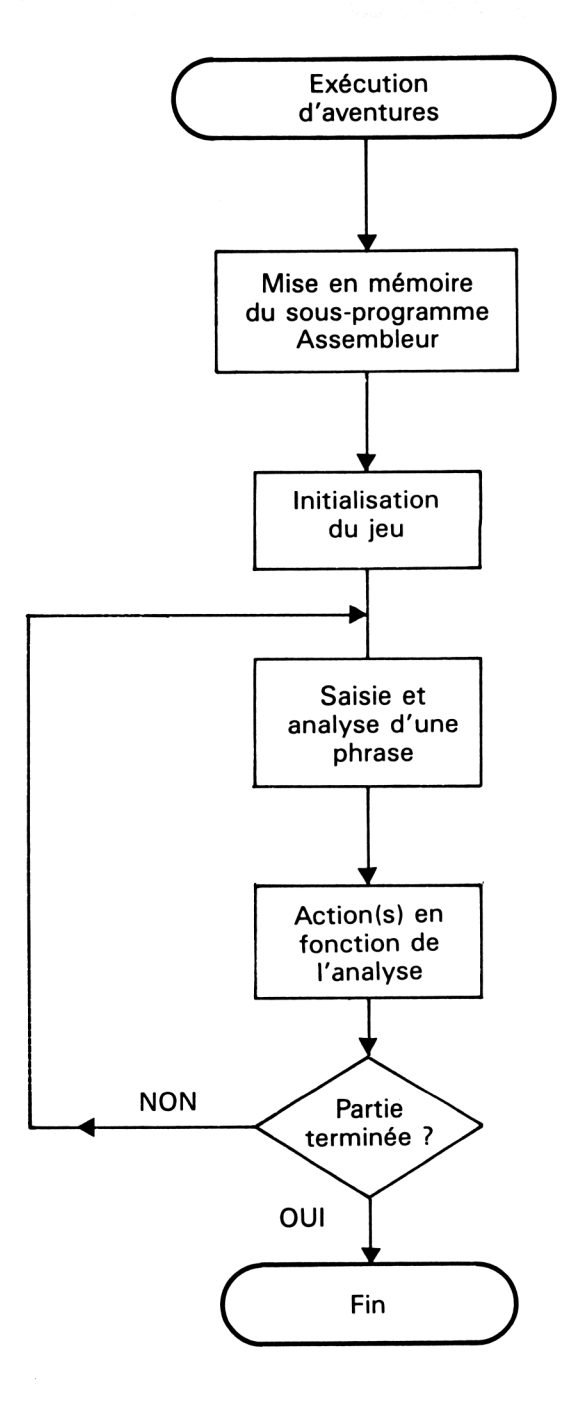

Le listing du programme est le suivant :

```
1000 REM EXECUTION D'AVENTURES
1010 MEMORY &5000
1020 BOSUB 1040 'Initialisation et chargement du jeu
1030 GOSUB 2580 'Jeu
1040 \pm produces descriptions and \pm 0.40 \pm produces the set \pm1050 S/P en ASSEMBLEUR
\begin{array}{c} \hbox{\tt \color{blue}m} \mathbf{m} \mathbf{m} \mathbf{m} \mathbf{m} \mathbf{m} \mathbf{m} \end{array}1070 'Analyse d'une phrase
1080 - -composition contracts and constructed and contract \sim= 100FOR i=&9008 TO &907E
         READ at
1091
           READ a$<br>a=VAL("&"+a$)<br>POKE i,a<br>'YT i
1092
1093 POKE i,a<br>1094 NEXT i
1093
1101 DATA 2A, 4, 90, 22, 6, 90, 3E, 1, 32, 0, 90, 2A, 2, 90, 7E, 32
1102 DATA 1,90,23,22,2,90,CD,65,90,E,0,C5,2A,2,90,ED
1103 DATA 5B, 4, 90, CD, 70, 90, B7, C1, C8, C, 79, FE, 23, 28, 9, 2A
1104 DATA 4,90,23,22,4,90,18,E3,3A,1,90,3D,32,1,90,28
1105 DATA 16, 2a, 6, 90, 22, 4, 90, 2a, 2, 90, cd, 65, 90, 23, 3a, 0
1106 DATA 90,3c,32,0,90,18,bc,3e,ff,32,0,90,c9,6,0,5
1107 DATA 4,7e,fe,ff,C8,23,18,F8,1A,BE,20,6,23,13,10,F8
DATA 18,3,3E,1,C9,AF
1130 'Recherche de verbe, sujet et relation entre pjx
\frac{1}{2} \frac{1}{2} \frac{1150 FOR i=&908D TO &9102
1151 READ a*
1151   READ a$<br>1152   a=VAL("&"+a$)<br>1153   POKE i,a<br>1154 MEXT i
1154 NEXT i
1161 DATA 21,89,90,AF,6,4,77,23,10,FC,2A,83,90,22,2,90
1162 DATA 21,O,43,22,4,90,CD,8,90,3A,O,90,32,88,90,2A
1163 DATA 85,90,22,2,90,21,0,43,22,4,90,CD,8,90,3A,O
1164 DATA 90,32,87,90,2A,81,90,7E,32,80,90,3A,7F,90,23,BE
1171 DATA 20,24,23,3A,88,90,BE,20,1E,23,3A,87,90,BE,20,18
1172 DATA 23,7E,32,89,90,23,7E,32,8A,90,23,7E,32,8B,90,23,7E
1173 DATA 32,8C , 90, 18 , F , 23 ,23,23,23,23,23,3A,80,90,3D,32
1174 DATA 80,90,20,C6,C9
1190 'Activation de INPUT et analyse de la réponse du joueur
\frac{1}{2} \frac{1}{2} \frac{
```

```
1210 FOR 1=&91A1 TO &91B5
1211
        READ a$
1212
        a=VAL ("&"+a#)
1213
        POKE i.a
1214 NEXT i
1221 DATA 21, 17, 1, 3E, 26, 11, 0, 43, CD, 45, 93, 3A, A0, 91, 32, 7F
1222 DATA 90, CD, 8D, 90, C9
= 1.11240 'Chargement d'un ecran
= 12.51260 FOR 1=&91B6 TO &91C2
        READ a$
1261
        a=VAL ("%"+a*)
1262
1263
        POKE i.a
1264 NEXT i
1270 FOR 1=&91C3 TO &920B
1271
        READ a#
1272
        a=VAL ("&"+a$)
1273
        POKE i,a
1274 NEXT i
1281 DATA 1,64,0,11,00,0,21,0,60,00,03,91,09,18,A,A
1291 DATA 3B, D, A, 4F, 52, 47, 20, 39, 43, ED, 43, AB, 30, ED, 53, AA
1292 DATA 30,7E,32,AE,30,23,22,AC,30,CD,3,B9,ED,5B,A8,30
1293 DATA 2A, AA, 30, CD, 1D, BC, 22, BO, 30, ED, 5B, AC, 30, 3A, AE, 30
1294 DATA 47,1A,77,23,13,10,FA,2A,B0,30,CD,26,BC,22,B0,30
1295 DATA 1A, FE, CF, 20, E8, C9
\frac{1}{2} \frac{1}{2} \frac{1320 'Fonction HELP
33.32333333331340 FOR 1=&9211 TO &932B
1341
        READ a#
        a=VAL ("%"+a*)
1342
1343
        POKE i,a
1344 NEXT i
1351 DATA 21, 16, 0, 11, 18, 27, CD, 66, BB, CD, 6C, BB, CD, 84, BB, CD
1352 DATA 6C, BB, 21, 0, 80, 22, C, 92, 21, 17, 1, CD, 75, BB, 2A, C
1353 DATA 92, CD, FE, 92, 2A, C, 92, 23, 22, C, 92, 22, F, 92, 21, 18
1354 DATA 1, CD, 75, BB, 2A, C, 92, CD, FE, 92, 2A, C, 92, 23, 22, C
1355 DATA 92,21,19,1,CD,75,BB,2A,C,92,CD,FE,92,3E,0,32
1356 DATA E, 92, 26, 0, 16, 22, 2E, 16, 1E, 19, D5, E5, 2A, F, 92, 22
1357 DATA C, 92, CD, 6, BB, FE, 8, 28, 65, FE, FO, 28, 6, FE, F1, 28
1358 DATA 2D, 18, EF, 3A, E, 92, FE, A, 28, E8, 3C, 32, E, 92, 6, 1
1359 DATA E1, D1, 3E, 0, D5, E5, CD, 50, BC, CD, E5, 92, CD, E5, 92, CD
1361 DATA F5, 92, CD, 1C, 93, CD, 1C, 93, 23, 22, C, 92, 18, C4, 3A, E
1362 DATA 92, FE, 0, 28, BD, 3D, 32, E, 92, 6, 0, E1, D1, 3E, 0, D5
1363 DATA E5, CD, 50, BC, 2A, C, 92, 2B, 22, C, 92, CD, 1C, 93, CD, 1C
1364 DATA 93,23,22,C,92,CD,11,93,23,22,C,92,18,94,D1,E1
```
Jeux d'aventures **Partie 9 Chapitre 6.5** page 5

```
1365 DATA CD,6C,BB,C9,2A,C,92,7E,FE,FF,28,3,23,18,F8,23
1366 DATA 22,C,92,C9,21,3,1,CD,75,BB,2A,C,92,72,FE,FF
1367 DATA 28,A,FE,20,38,3,CD,5A,BB,23,18,F1,22,C,92,C9
1368 DATA 21,1,1,CD,75,BB,2A,C,92,18,E2,2A,C,92,2B,7E,FE
1369 DATA FF,28,3,2B,18,F8,22,C,92,C9
1400 ' ==================================================
1410 'Fonctions utilitaires: LOCATE+INFUT
1420 '===================================
======
1430 FOR I=&9345 TO &93CB
1431 READ a\overline{ }1432 a=VAL("&"+a$)
1433 POKE i,a
1434 NEXT i
1440 DATA 32,44,93,22,3F,93,CD,7B,BB,CD,81,BB,CD,75,BB,6
1441 DATA O,2A,3F,93,CD,18,BB,FE,7F,28,26,FE,D,28,4F,FE
1442 DATA 8,28,55,32,43,93,3A,44,93,B8,38,E8,C5,D5,E5,3A
1443 DATA 43,93,CD,5D,BB,El,DI,C1,4,24,3A,43,93,12,13,18
1444 DATA D3,22,41,93,D5,EB,2A,3F,93,7A,BC,28,28,DI,5,2A
1445 DATA 41,93,25,22,41,93,CD,75,BB,C5,D5,3E,20,CD,5D,BB
1446 DATA DI,Cl,2A,41,93,CD,75,BB,2A,41,93,1B,18,A6,3E,FF
1447 DATA 12,CD,84,BP,C9,DI,18,9C,32,43,93,3A,CC,93,B7,28
1448 DATA A5,3E,1,32,CD,93,C9
\frac{1}{2}1480 'Execution de fichiers musicaux sous IT
1 490 ' ================================«=====
1500 FOR 1=%A000 TO &A0D5
1501 READ a$
1502 a=VAL("&"+a<mark>*</mark>)
1503 POKE i,a
1504 NEXT i
1521 DATA C3,2F,
AO,1,O,O,O,O,O,O,16,0,1,1,O,0
1522 DATA 0,0,0,
16,0,3,2,7,1,1,O,2,5,FF,4,O
1523 DATA 0,0,0,
O,O,O,O,O,0,0,0,O,0,0,0,21
1524 DATA 25,AO,
6,81,E,O,11,49,AO,CD,EF,BC,21,1F,AO,11
1525 DATA 1,0,1,
B,0,CD,E9,BC,C9,F3,F5,C5,D5,E5,DD,E5
1526 DATA FD,E5,
3A,2E,AO,B7,20,15,3E,1,32,2E,AO,3E,1,21
, OZ. , Z.I
1526 DATA FD,E5,SA,ZE,AO,B7,20,15,SE,1,SZ,ZE,AO,SE,1,Z1<br>1527 DATA 15,AO,CD,BC,BC,FD,21,D3,AO,FD,22,2C,AO,FD,2A,2C
1527 DATA 15,AO,CD,BC,BC,FD,21,D3,AO,FD,22,2C,AO,FD<br>1528 DATA AO,E,1,CD,AO,AO,E,4,CD,AO,AO,E,2,CD,AO,AO
1328 DATA A0,E,I,CD,A0,A0,E,4,CD,A0,A0,E,2,CD,A0,A0<br>1529 DATA FD,7E,0,FE,FF,20,B,FD,7E,1,FE,FF,20,4,FD,21
1531 DATA D3, AO, FD, 22, 2C, AO, FD, E1, DD, E1, E1, D1, C1, F1, FB, C9
1532 DATA FD, 7E, 0, B7, 20, F, FD, 7E, 1, B7, 20, 9, DD, 21, 3, A0
1533 DATA DD, 71, 0, 18, 13, DD, 21, C, AO, DD, 71, O, FD, 7E, O, DD
1534 DATA 77,3,-f<
d,7E,1,DD,77,4,DD,E5,E1,CD,AA,BC,FD,23
1535 DATA FD,23,C9,0,0,0
```

```
\frac{1}{2}1560 'Presentation
\frac{1}{2} \frac{1}{2} \frac{1580 INK 0.0:BORDER 0:INK 1.10:INK 2.1.3:MODE 1:PEN 2
1590 DIM T1(100):BIS=1
                                                                     " 'Effacem
1600 EF*="ent de ligne
1610 PRINT"
                          EXECUTION D'AVENTURE": PEN 1
1620 LOCATE 4,10: PRINT"Ecran: P) etit ou G) rand : ";
1630 A*=INKEY*: IF A*="" THEN 1630
1640 A#=UPPER#(A#)
1650 IF A#<>"P" AND A*<>"6" THEN 1630
1660 PRINT A$: IF A$="P" THEN POKE &91B7,75 ELSE POKE &91B7,5
O
1670 LOCATE 4,18: INPUT"Nom de l'aventure ": A*
1680 LOAD A$, %8000 'Chargement de l'aventure
\frac{1}{2} \frac{1}{2} \frac{1700 'Memorisation de l'aventure et
1710 'Interfacege avec l'assembleur
1730 AD=&8000 'Adresse de debut d'aventure
1740 SD=PEEK(AD) 'Salle de depart
1750 AD=AD+2: TD*=""
1760 IF PEEK(AD)<>&FF THEN TD*=TD*+CHR*(PEEK(AD)):AD=AD+1:GO
TO 1760 'Texte de depart
1770 AD=AD+1: MUS*="": IF PEEK(AD)=&FF THEN 2310 'Pas de musiq
ue
1780 IF PEEK(AD)<>&FF THEN MUS*=MUS*+CHR*(PEEK(AD)):AD=AD+1:
GOTO 1780 'Nom du fichier musical
1790 IF MUS*="" OR BIS=0 THEN 2310 'Pas de musique pendant l
e jeu
1800 'Chargement d'un morceau
1810
1820 OPENIN MUS#:BIS=0
1821 DIM NO $ (30,3)
1830 INPUT #9,NB 'Nombre de notes
1840 FOR I=0 TO NB-1
1850
         FOR J=1 TO 3
1860
            INPUT #9, NO*(1, J)1870
         NEXT J
1880 NEXT I
1890 CLOSEIN
1900 FOR I=1 TO 3 'Recherche du nombre de notes sur chaque v
\mathbf{a}i\mathbf{b}1910
         X = NB1920
         WHILE NO=(X, I) = "1930
            X = X - 1
```

```
1940
       WEND
1950
       N(I)=X+11960 NEXT I
1970 FOR I=1 TO 96 'Chargement des notes pour conversion
1980
       READ T1(I)1990 NEXT I
2000 DATA 3822,3608,3405,3214,3034,2863,2703,2551,2408,2273,
2145,2025
2010 DATA 1911,1804,1703,1607,1517,1432,1351,1276,1204,1136,
1073,1012
2020 DATA 956,902,851,804,758,716,676,638,602,568,536,506
2030 DATA 478,451,426,402,379,358,338,319,301,284,268,253
2040 DATA 239, 225, 213, 201, 190, 179, 169, 159, 150, 142, 134, 127
2050 DATA 119, 113, 106, 100, 95, 89, 84, 80, 75, 71, 67, 63
2040 DATA 60, 56, 53, 50, 47, 45, 42, 40, 38, 36, 34, 32
2070 DATA 30, 28, 27, 25, 24, 22, 21, 20, 19, 18, 17, 16
2080
2090 AN=&A0D3 'Adresse lere note a jouer
2100 A=02110 FOR I=1 TO 3
2120
       IF N(1) > A THEN A=N(1)2130 NEXT I
2140 FOR I=0 TO A-1
2150
       FOR J=1 TO 3
         IF NO*(1, J) ="" THEN MSB=0:LSB=0:GOTO 2250 'Rien a j
2160
ouer
         L$=LEFT$(NO$(I,J),2)
2170
         L=-(L$="DO")-(L$="RE")*3-(L$="MI")*5-(L$="FA")*6-(L
2180
$="SO")*8-(L$="LA")*10-(L$="SI")*12
         IF MID*(L*, 3, 1) = "#" THEN L=L+1
2190
         IF MID*(L*, 3, 1) = "B" THEN L=L-1
2200
         R$=RIGHT$(NO$(I,J),1):R=ASC(R$)-48
2210
2220
         L = (R - 1) * 12 + L2230
         NT = T1(L) 'Note a jouer
2240
         MSB=INT(NT/256):LSB=NT-MSB*256
2250
         POKE AN, LSB: AN=AN+1: POKE AN, MSB: AN=AN+1
2260
       NEXT J
2270 NEXT I
2280 POKE AN, &FF: AN=AN+1: POKE AN, &FF
2290 CALL & AO2F 'Activation musique
2300
2310 AD=AD+1:HELP=PEEK(AD):POKE &93CC,HELP 'Validation touch
e HELP
2320 AD=AD+2:EC=AD 'Pointeur sur debut ecrans
2330 GOSUB 2390: VE=AD+2^16: V1=VE-INT (VE/256) *256: v2=INT (ve/2
56):POKE &9083, v1:POKE &9084, v2:POKE &9224, v1:POKE &9225, v2
'Pointeur sur debut verbes et interface avec help
2340 GOSUB 2390: SU=AD+2^16: POKE &9085, SU-INT (SU/256) *256: POK
E &9086, INT(SU/256) 'Pointeur sur debut sujets
2360 GOSUB 2390:RE=AD 'Pointeur sur debut reponses
```
 GOSUB 2390:CO=AD+2A16:POKE 8/9081 ,CO-INT (CO/256) \*256: POK <sup>E</sup> 8/9082, INT (CO/256) 'Pointeur sur début conditions L1=PEEK(VE) :L2=PEEK(SU) :L3=Ll+L2-3: TF L3>-0 THEN POKE 8/ 9288,L3 ELSE POKE 8.9288,0 'Nombre max de mots <sup>a</sup> afficher -3 RETURN A=PEEK(AD)+1 A=A—1:AD=AD+1:IF A=0 THEN 2430 2410 AD=AD+1:IF PEEK(AD)<>&FF THEN 2410 GOTO 2400 RETURN '\*\*\*\*\*\*\*\*\*\*\*\*\*\*\*\*\*\*\*\*\*\*\*\*\*\*\*\*\*\*\*\*\*\*\*\*\*\*\*\*\*\*\*\*\*\*\*\*\*\*\*\*\*\* \*\*\*\*\*\*\*\*\*\*\* 'Lecture d'une variable an mémoire A $\ast$ ="" IF PEEK(AD)<>&FF THEN At—AS+CHRS (PEEK (AD) ) : AD=AD+1 : GOTO RETURN '\*\*\*\*\*\*\*\*\*\*\*\*\*\*\*\*\*\*\*\*\*\*\*\*\*\*\*\*\*\*\*\*\*\*\*\*\*\*\*\*\*\*\*\*\*\*\*\*\*\*\*\*\*\* \*\*\*\*\*\*\*\*\*\*\* 'Chargement d'écran ' GOSUB 2400 'Recherche du début du nom da l'écran A $\ast$ ="" 'Nom de l'ecran IF PEEK (AD) <sup>&</sup>lt; >8/FF THEN AS=AS+CHRS ( PEEK ( AD )): AD~AD+<sup>1</sup> : GOTO POKE 8/A00D,0: LOAD A\$:POKE 8/AOOD, <sup>1</sup> : CALL &91B6 'Chargemen t avec devalidation puis revalidation de la musique RETURN  $-$  REM Initialisation du jeu PTS=200 'Points en début de partie CLS:A<SD:POKE 8/91 AO, A: AD=EC : GOSUB 2500 'Recherche du no <sup>m</sup> de 1'écran et chargement LOCATE 1,22:PRINT TDS 'Texte de départ 2630 '--------------------- REM Boucle principale de jeu POKE 8<93CD,0 'CTRL+H Non active CALL 8/91A1 'INPUT+Analyse repones IF PEEK. (8/93CD) =1 THEN CALL 8/9211:WINDOW 1,40,1,25:GOTO 2640 'Activation du HELP POKE 8/93CD,0 'CTRL+H non active P<sup>1</sup> =PEEK ( 8/9089 ) : P2=PEEK ( 8/908A ) : P3=PEEK ( 8/908B ) : F'4=PEEK ( 8/9 080:IF Pl+P2+P3+P4=0 THEN LOCATE 1,22:PRINT EF\$:LOCATE 1,22 : PRINT"Pardon ?" :GOTO <sup>2640</sup> 2700 IF P1<>0 THEN A=P1:POKE &91A0, A: AD=EC: GOSUB 2500 'Chang ement de sal<sup>1</sup><sup>e</sup> 2710 LOCATE 1,22: PRINT EF\$ 'Effacement texte de presentation LOCATE 1,23:PRINT EFS 'Effacement ligne texte

2730 IF P2<>0 THEN A=P2:AD=RE:GOSUB 2400;GOSUB 2460:LOCATE <sup>1</sup> ,22:PRINT AT 'Réponse 2740 IF P3<>0 THEN PTS=PTS+P3-128:LOCATE 35,1:PRINT PTS 'Nom bre de points 2750 IF PTS<=0 THEN 2770 'Fin de partie 2760 IF P4=0 THEN 2800 2770 LOCATE 1,22:PEN 2:PRINT"Fin de partie":PEN l:INPUT"On r ecommence (O/N)";R\$ 2780 R#=UPPER\$(R\$): IF R\$<>"0" AND R\$<>"N" THEN 2770 2790 IF R\$="0" THEN GOSUB 1730: GOSUB 2580 ELSE END 'Nouvelle aventure ou fin 2800 GOTO 2640

— Lignes 1090 à 1540 : Initialisation.

— Lignes 1580 à 1680 : Chargement des sous-programmes Assembleur. Choix de l'aventure à exécuter.

- Ligne 1680 : Chargement de l'aventure.
- Lignes 1730 à 2430 : Mémorisation de l'aventure.
- (Transfert du fichier « aventure » dans des tableaux utilisés en Basic.)
- Lignes 2500 à 2560 : Chargement d'un écran et affichage.
- Lignes 2580 à 2610 : Initialisation d'une partie
- Lignes 2640 à 2800 : Boucle de jeu.